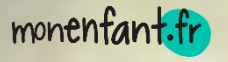

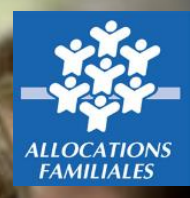

**Mise en place d'un service de recueil des offres de garde en Eaje financés par la Psu et les assistants maternels**

**Mode opératoire de mise à jour hebdomadaire des disponibilités Version du 06 janvier 2022**

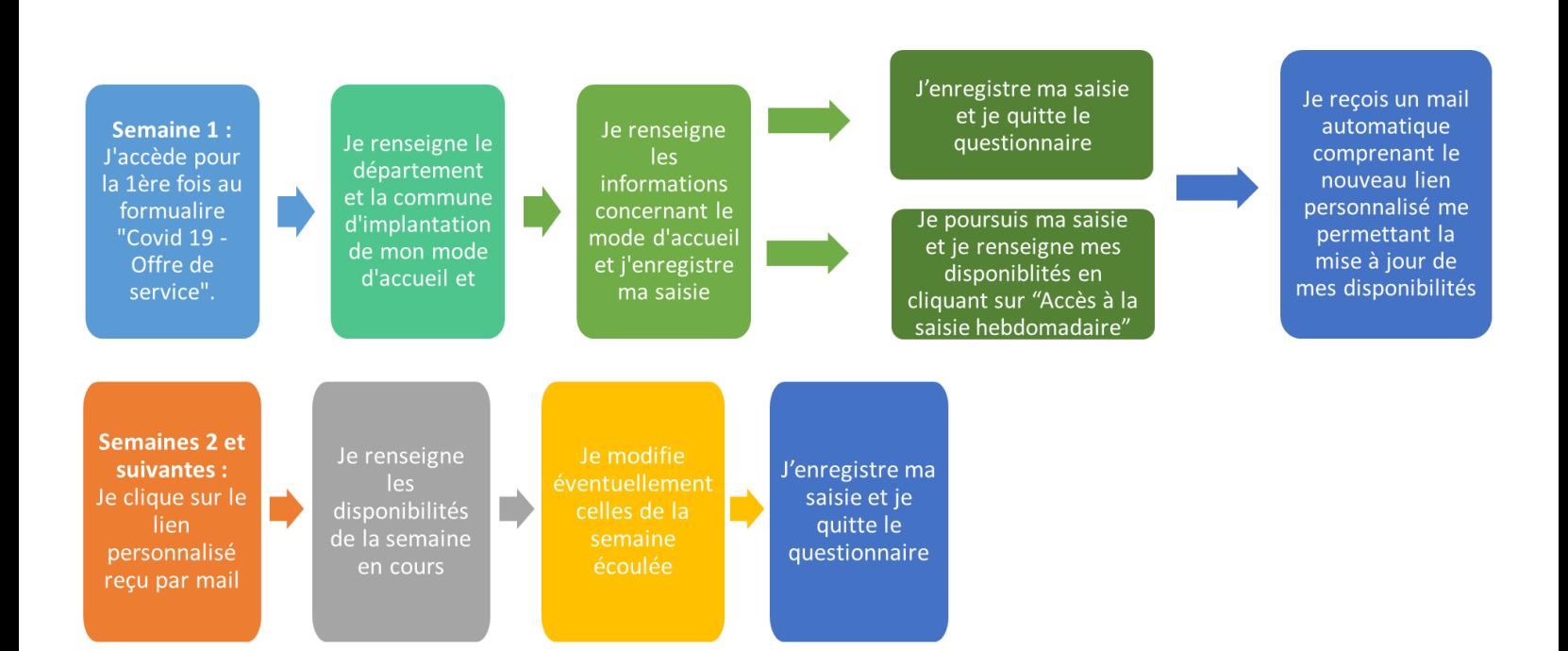

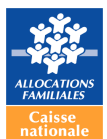

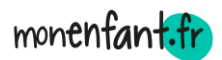

## **Prérequis pour la mise à jour hebdomadaire des disponibilités**

Lors de ma première saisie, je renseigne toutes mes informations d'identification relatives à la structure d'accueil :

- département,
- commune d'implantation,
- nom et prénom, adresse mail, numéro de téléphone de la personne qui remplit le questionnaire
- mode d'accueil,
- nom, adresse, mail et téléphone de la structure, pour les Eaje ; ou uniquement l'adresse pour les assistants maternels,
- nombre de places agréées issu de la dernière autorisation de fonctionnement
- nombre maximal de places proposées.

**Ces informations ne sont à saisir qu'une seule fois** et seront conservées pendant la période de la crise sanitaire.

Après avoir saisi ces informations, vous avez deux possibilités :

- soit sortir du questionnaire en cliquant sur le bouton « enregistrer » situé en bas de page,
- soit poursuivre avec la saisie des disponibilités pour les semaines en cours et/ou déjà écoulées.

**Dans les deux cas, vous recevrez un mail automatique confirmant votre saisie et vous communiquant votre nouveau lien URL personnalisé. Celui-ci vous permettra d'accéder directement à la page de saisie hebdomadaire de vos disponibilités.**

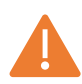

## **Points de vigilance :**

- Le lien disponible sur la page monenfant.fr n'est à utiliser qu'une seule fois lors de la saisie initiale.
- Il est important d'avoir renseigné une adresse mail valide.
- Il est primordial d'utiliser votre lien personnalisé pour la mise à jour de vos disponibilités.
- Le mail contenant votre lien dédié vous sera expédié par l'adresse : « contactmonenfant.cnaf@cnaf.fr ».

Ci-après un exemple de mail type :

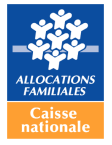

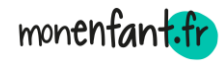

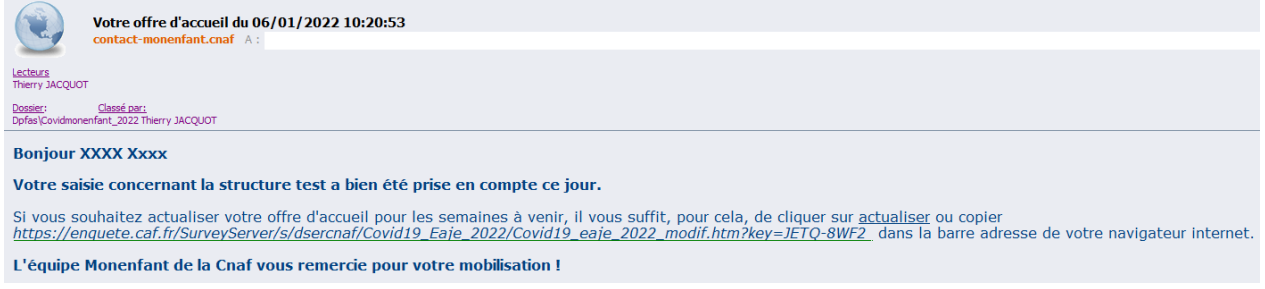

- **-** Si vous ne retrouvez pas le mail envoyé automatiquement, pensez à consulter vos courriers indésirables / spams.
- **-** Chaque lundi, la nouvelle semaine est disponible à la saisie. Il est possible de renseigner des données prévisionnelles et de les actualiser ultérieurement.

*Pour toute question d'ordre technique relative à Sphinx : [sphinx.cafbourges@caf.cnafmail.fr](mailto:sphinx.cafbourges@caf.cnafmail.fr)*